## Dell Optiplex Hard Drive Diagnostic Fail Return Code 7 >>>CLICK HERE<<<

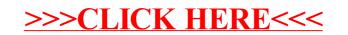